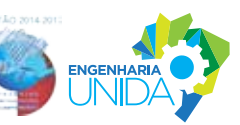

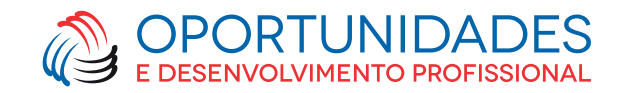

# **Currículo cronológico-funcional para estudante**

Com tantos modelos de currículos à disposição na internet, fica difícil escolher qual é o mais adequado. A sugestão a seguir foi criada para o estudante que não tem experiência ou já trabalhou em outras áreas. A finalidade estrita é relatar conhecimentos e interesses para gerar entrevistas.

O modelo cronológico-funcional é o mais completo e comunicativo de todas as opções. Ele destaca os conhecimentos acadêmicos e experiência profissional.

# **Quais objetivos o currículo de estagiário deve atingir?**

- 1. Comunicar seu objetivo profissional;
- 2. transmitir seus conhecimentos e experiência acadêmica; e
- 3. não deixar dúvidas sobre as informações apresentadas.

Preencha as informações seguindo a formatação indicada:

- Fonte (Arial ou Times), tamanho 18 para o nome e 12 para o restante do texto;
- evite o excesso de formatação (negritos, itálicos, tópicos, marcadores, tabelas, margens, linhas); e
- Utilize até três páginas.

Nome completo

Estado Civil – Data de Nascimento e/ou idade Endereço – Bairro Cidade – Estado – CEP Celular – Telefone *E-mail*

(C) 11 99500 0109

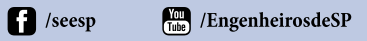

 $\blacksquare$ /seesp\_eng (6) /sindicato\_engenheiros/

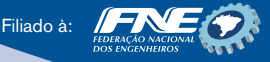

Rua Genebra, 25, Bela Vista São Paulo/SP – CEP: 01316-901 Tel.: (11) 3113-2600 – Fax: (11) 3242-2368 seesp@seesp.org.br - www.seesp.org.br

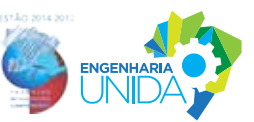

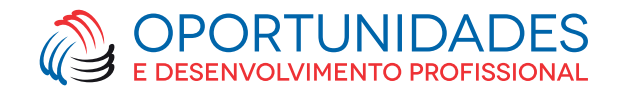

Objetivo: Estágio em Engenharia (indique a modalidade). (Exemplo: estágio em engenharia mecânica/civil/elétrica/de produção etc.).

Apenas no currículo de estagiário é indicado mencionar o cargo pretendido, nos demais modelos sugerimos indicar a área de interesse que pode ser ampla (Engenharia Mecânica, Engenharia Elétrica, Engenharia de Produção) ou específica (área de projetos, vendas técnicas, qualidade).

#### Formação acadêmica:

(Coloque na ordem decrescente, exemplos abaixo). Curso – Instituição – Conclusão em .....

Obs.: Citar o ensino médio apenas se for curso técnico)

Ensino Médio Técnico em XXX – Instituição – Concluído em .....

#### Resumo de qualificação profissional:

Esse campo é importante para dar evidência ao conhecimento acadêmico. Quando não se tem experiência, dá-se ênfase ao que se aprendeu na faculdade, que pode ajudar a entrar no mercado de trabalho.

É importante:

- Falar sobre as atividades/projetos que desenvolveu na faculdade;
- buscar o que as vagas estão pedindo de um estagiário de engenharia, e escreva os conhecimentos que já adquiriu na graduação; e
- se tiver experiência profissional em outra área cite no ultimo parágrafo.

Faça um breve resumo de até 15 linhas sobre seu conhecimento acadêmico e profissional.

#### *Confira o exemplo:*

Conhecimento acadêmico em orçamento de obras, medições, cronograma físico/financeiro, instalação predial de obras elétricas e hidráulicas, utilizando softwares aplicados à engenharia como AutoCad.

Realizei projetos na graduação voltados para...

**n** /seesp  $T_{\text{tube}}$  /EngenheirosdeSP

 $\blacksquare$ /seesp\_eng (6) /sindicato\_engenheiros/

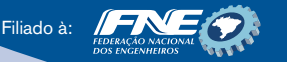

Rua Genebra, 25, Bela Vista São Paulo/SP – CEP: 01316-901 Tel.: (11) 3113-2600 – Fax: (11) 3242-2368 seesp@seesp.org.br - www.seesp.org.br

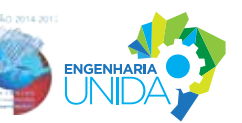

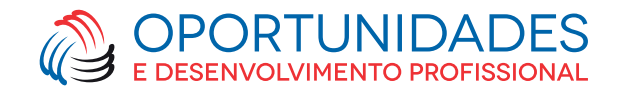

Na área administrativa realizava...; Atuei no atendimento ao cliente...; Como auxiliar de construção civil executei...; entre outros.

## Experiência profissional:

Aqui descreva sua experiência de forma mais detalhada, sempre em ordem decrescente. Fale sobre as atividades que são mais importantes e lembre-se de não repetir o mesmo texto do resumo de qualificação.

# Razão social - Jan/XX - Atual

Nome do cargo descrito na carteira de trabalho Faça um texto de até sete linhas sobre as atividades que desenvolveu, qual setor atuou e entre outros dados relevantes de sua atuação na empresa.

# Experiência acadêmica:

Caso você tenha realizado projetos na faculdade ou fora dela, pode criar um campo para escrever sobre eles, onde se deve mencionar a instituição, período de duração do projeto e a descrição resumida das atividades realizadas.

## *Exemplo:*

Sindicato dos Engenheiros no Estado de São Paulo – 05/2016 – 07/2016. Em parceria com o Núcleo Jovem Engenheiro, participei da elaboração do projeto Cresce Brasil + Engenharia + Desenvolvimento. Realizamos visitas técnicas ao bairro Jardim Romano, localizado no Itaim Paulista. Com objetivo de levantar informações e desenvolver um projeto de melhoria no local prejudicado pelos constantes alagamentos.

# Idiomas:

Descreva seus conhecimentos atuais do idioma. Utilize os termos a seguir, conforme seu conhecimento: Idioma – Básico, Intermediário, Avançado ou Fluente. Básico: Aprendeu o suficiente como os cumprimentos em outra língua.

Intermediário: É quando se tem conhecimento de vocabulário de palavras do cotidiano, mas dificuldade em formar frases.

Avançado: Pode ser avançado somente na conversação ou somente na língua escrita.

Fluente: Aquele que tem a capacidade de dominar a língua escrita e a falada.

 $\bigodot$  11 99500 0109

- **n** /seesp  $T_{\text{tube}}$  /EngenheirosdeSP
- $\blacksquare$ /seesp\_eng (6) /sindicato\_engenheiros/

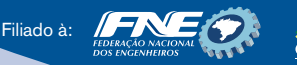

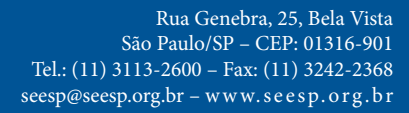

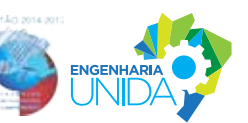

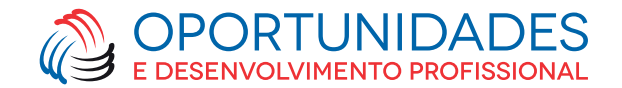

Informática:

Coloque os programas conhecidos. Exemplo: AutoCad, Pacote Office (Word, Excel, Internet, Outlook, etc.) e de softwares específicos e das empresas em que trabalhou.

#### Cursos de aperfeiçoamento:

É importante relacionar cursos que sejam importantes e estejam atualizados para utilização no mercado de trabalho.

Curso – carga horária – instituição – conclusão ou em curso

Importante: Cuidado para não relacionar cursos em excesso, antigos ou fora de seu objetivo profissional. Caso o curso tenha sido realizado há mais de dois anos, veja se passou por mudanças e atualizações.

#### Palestras e eventos:

Mencione os eventos e palestras que participou ou ministrou. Lembre-se de mencionar os mais importantes e recentes.

#### Informações adicionais:

É um item opcional que complementa o que foi apresentado no currículo, é utilizado para: Mencionar projetos sociais; intercâmbios; atividades extracurriculares etc..

# *Exemplo:*

Educador universitário – Programa Escola da Família - (2009 – 2013) Desenvolvi e ministrei aulas de reforço para alunos do ensino fundamental, de inglês, desenho técnico e informática básica.

Apresentação de iniciação científica – Área da Inovação no congresso XV, ano.

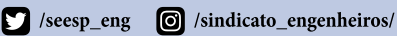

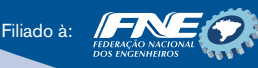

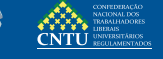

Rua Genebra, 25, Bela Vista São Paulo/SP – CEP: 01316-901 Tel.: (11) 3113-2600 – Fax: (11) 3242-2368 seesp@seesp.org.br – w w w. s e e s p. org . br